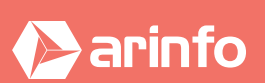

## **Abondement CPF** Jeunes & Séniors

# FORMATION REVIT

**Logiciel de conception de bâtiment**

## **PROGRAMME COMPLET DE LA FORMATION**

## **Découverte du logiciel et prise en main**

Généralités Autodesk Revit L'interface La gestion des familles d'un projet La gestion des vues Les commandes d'édition L'utilisation des cotes temporaires La création des vues en coupé

## **La modélisation architecturale (niveau 1)**

Les typologies de murs (mur de base, mur empilé) Les typologies de sols Les typologies de toits L'insertion des portes, fenêtres, portes fenêtre et baies libres

## **Mise en application**

Familiarisation avec le logiciel Création d'un projet de bâtiment type

## **La modélisation architecturale (niveau 2)**

Les jonctions d'objets

- 
- Le mur rideau<br>La modification du profil d'un mur, d'un sol, d'un toit
- La création de profils personnalisés associés

## **Création de familles paramétriques simples**

Généralités sur les familles L'utilisation des paramètres d'occurrence ou type

## **Gestion des surfaces d'un projet**

L'utilisation des pièces L'utilisation des surfaces L'utilisation des motifs de couleur La création et la gestion des nomenclatures

## **La modélisation architecturale (niveau 3)**

Les plafonds Les escaliers, garde-corps, rampes Les éléments structurels, poteaux, poutres

## **Mise en application**

La modification d'un bâtiment type L'ajout d'éléments architecturaux et structurels La réalisation des calculs de surfaces complets type

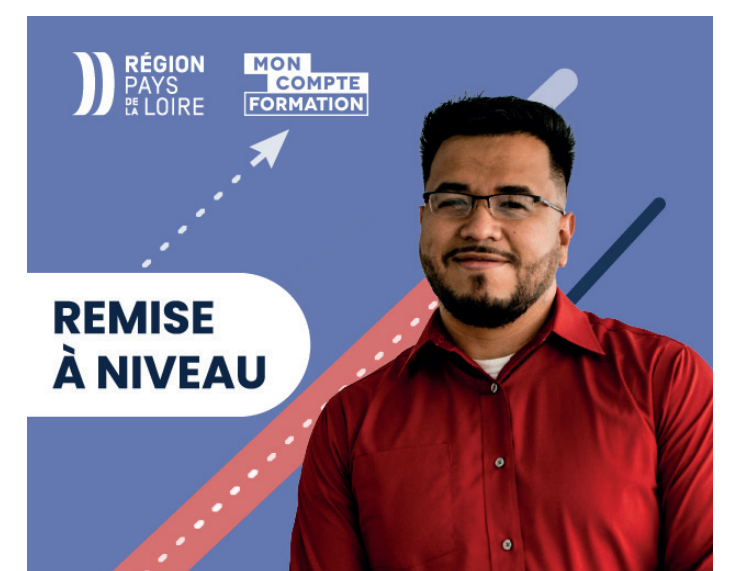

## **OBJECTIFS**

- Savoir modéliser un projet de bâtiment avec un logiciel BIM 3D.
- Produire la maquette numérique correspondante, en les méthodes de travail collaboratif BIM.
- Adapter le processus de création d'un projet par la maîtrise de Revit.

## **PRÉ-REQUIS**

Avoir une connaissance de l'ingénierie d'un projet de construction, de la maitrise d'œuvre en conception et exécution.

Maîtriser l'environnement informatique.

Avoir une sensibilisation à la CAO / DAO en 2D (souhaité).

## **MODALITÉS**

#### PUBLIC

Tout public : demandeurs d'emploi, particuliers, salariés, entreprises.

Toute personne souhaitant acquérir des compétences en modélisation BIM 3D.

#### ÉVALUATION

En cours de formation : suivi des acquis

Fin de formation : questionnaire de satisfaction attestation de fin de formation

#### PÉDAGOGIE

Formation en présentiel ou distanciel avec suivi distanciel post formation.

Pédagogie active **« learning by doing »** : la pratique au cœur de la formation à plus de 80%.

Formateur spécialisé dédié et référent pédagogique pour le suivi individuel de la formation.

Assiduité vérifiée par demi-journée avec émargement.

Formation sur mesure : personnalisez la formation à vos besoins pour un apprentissage efficace, de l'essentiel à l'opérationnel.

Organisme de formation professionnelle spécialisé en Architecture, Graphisme, Design, Web.<br>Nº SIREN : 412 730 269 - Nº Activité : 52 44 02924 44 (préfecture de Nantes) - SAS au capital de 386 340,00€ - RCS Nantes B4127302

ARGHITEGTURE &

**BARK ANDLERY** 

## **Utilisation des sites**

La modélisation d'un terrain L'utilisation d'un fichier de points La localisation, le géoréférencement d'un projet L'utilisation des phases La gestion des vues La gestion d'un gabarit L'organisation d'une bibliothèque L'utilisation des groupes

## **Utilisation du travail collaboratif le processus BIM**

La liaison de projet Le partage de projet pour un travail en équipe Les différents types d'échanges de fichiers

## **Annotation de plans**

La cote d'un plan L'ajout d'un texte L'habillage d'un plan en 2D La création et la gestion des étiquettes L'ajout de motifs de remplissage L'utilisation des composants de détail

## **Maîtrise de la mise en page et du traçage**

- La réalisation d'une mise en page
- La création d'un cartouche
- La gestion des épaisseurs de ligne<br>La gestion de l'affichage des objets
- 

## **Présentation d'un projet**

La réalisation d'une étude d'ensoleillement La gestion des matériaux L'utilisation des familles de lumières<br>La configuration et la réalisation d'un rendu L'optimisation et la sauvegarde d'un rendu

## **Mise en application**

La réalisation de l'habillage de plans La réalisation des présentations

## **Organisation d'un projet**

La maitrise des différents formats de fichiers La création d'un gabarit de production L'utilisation des paramètres partagés de vues La maîtrise de l'utilisation des filtres La gestion d'une arborescence de vues La création des gabarits de vues<br>La maitrise de l'affichage des obiets L'utilisation des vues de détails L'utilisation des vues de dessin La gestion de la liaison de fichiers externes L'utilisation des variantes

## **Personnalisation d'un projet**

- Les plafonds
- Les escaliers, garde-corps, rampes
- Les éléments structurels, poteaux, poutres

#### **Mise en application**

La création d'un projet type sur la base d'un gabarit fourni

#### **Création de familles paramétriques**

La création de familles personnalisées Les gabarits de familles L'utilisation des plans et lignes de référence La création des paramètres dimensionnels La maîtrise des niveaux de détails L'utilisation des familles imbriquées L'utilisation des paramètres conditionnels L'utilisation des paramètres de réseaux La création de paramètres non géométriques

#### **Création de familles de cartouches**

L'utilisation des paramètres partagés La création des familles de cartouches L'utilisation des retenues L'insertion des images

#### **Mise en application**

La création d'une famille de fenêtre personnalisée La création d'une famille de trémie

## **Gestion du partage d'un projet**

La compréhension du partage de projet L'activation du partage de projet L'utilisation des sous projets La maitrise des workflows BIM La réalisation d'une vérification d'interférence La réalisation des requêtes de modifications L'analyse d'un cahier des charges BIM

#### **Utilisation des viewers BIM**

L'interopérabilité avec des partenaires La découverte de spectateurs BIM (BIMsight, BIMvision, etc.) La maîtrise des échanges IFC<br>La configuration de l'export IFC La configuration de l'export DWG

#### **Mise en application**

La réalisation d'un processus complet de partage de projet sur la base d'exemples types